## **This document is an overview of the HPC and BD survey.**

### **Survey content:**

The survey covers six major topics: High Performance Computing (HPC) hardware resources, HPC storage, Big data (BD), Software environment, Internet bandwidth and Science DMZ, Consultation with Academic and Research Computing Systems (ARCS). Some of these are divided further into subtopics: HPC hardware resources has separate sections for parallel and serial computations; BD has separate sections for Layer 1 and Layer 2.

### **How this document differs from the survey:**

Complete survey content for all these topics appears in this document. However, when taking the actual survey, each participant will, by his/her choice, address either all these topics and subtopics, or some customized subset of them. Each participant's experience also varies with particular responses to individual questions. For example, a participant's negative rating of a particular HPC resource will lead to further questions eliciting suggestions for improvement. This contingency structure is described throughout this document.

### KEY to this document

Text in this font and color indicates a text display that appears in the survey and does not elicit an answer response. It usually introduces a topic or provides explanatory information for subsequent questions.

Text in this color and font indicates the wording of a question within the survey. Answer options are included, but the means of answering—e.g., checkboxes, dropdown lists, etc., are not explicitly indicated in this document.

**SECTION TITLES** in **BOLD** are for organizational clarity within this document, and do not necessarily appear in the survey.

Text marked by a blue vertical bar appear in this document to explain survey structure, e.g., conditionals and branching.

Red font calls attention to questions whose appearance is contingent on previous answer choices.

A thin blue line indicates separation between questions.

**EXECUTE:** A thick blue line indicates a separation between sections.

**Survey content begins on the following page.**

### **WELCOME MESSAGE:**

The purpose of this survey is to gather input from researchers on their usage of NJIT's high performance computing (HPC) and big data (BD) infrastructure. The information gathered from this survey will be used for tuning the HPC and BD environment, evaluating hardware needs, and planning the direction for HPC and BD support.

### **INTRODUCTION—for all participants**

This survey covers the topics described below.

You may address any combination of topics.

#### Q: **High Performance Computing (HPC) hardware resources**

Clusters: Kong (general-access (GA)) and Stheno (Dept Mathematical Sciences (DMS)). Both parallel and serial computations can be done on these clusters.

GPU (graphical processing unit) nodes: These nodes contain both CPUs and GPUs. Both parallel and serial computations can be done on the CPUs. The GPUs are suitable only for parallel computations. Both Kong and Stheno contain GPU nodes.

Shared memory machines: Kong "smp" queue (GA), Cnrdp (Center for Natural Resources and Protection), Gorgon (DMS), Phi (GA). Both parallel and serial computations can be done on shared memory machines.

HTCondor (GA) Uses idle cycles in the GITC 2315C and GITC 2400 Linux classrooms. Currently only serial computations can be done on HTCondor.

*Do you wish to address this topic?*

```
Answer choices (single):
```
Yes; No

# Q: **HPC storage**

AFS distributed filesystem: General computational use; accessible from any AFS client computer, including all cluster compute node

NFS distributed filesystem: General computational use; accessible only from the cluster on which it is mounted

Scratch space: Temporary files used during computations; local to a compute node

#### *Do you wish to address this topic?*

Answer choices (single):

Yes; No

### **Q: Big data (BD) Layer 1: Repository** *and/or* **BD Layer 2: Technological infrastructure**

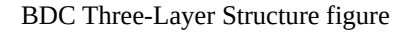

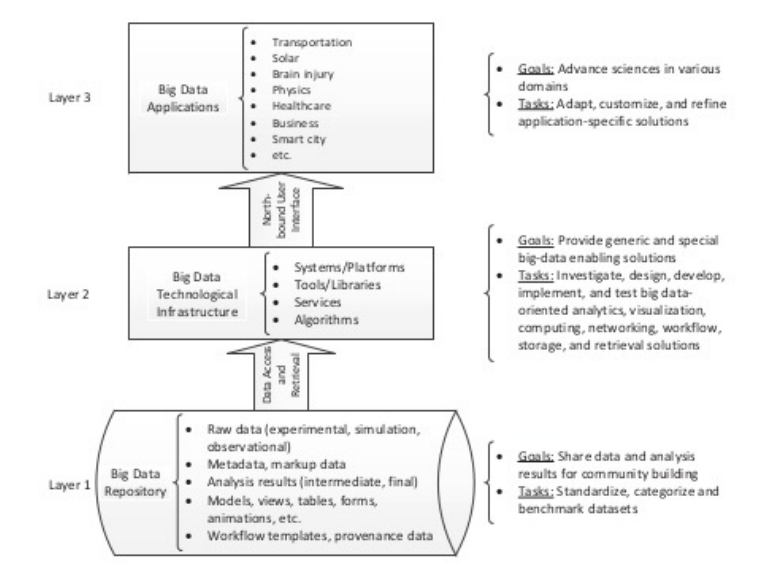

### *Do you wish to address either of these topics?*

Answer choices (first and/or second, or *Neither*):

Layer 1; Layer 2; Neither

#### Q: **Software environment**

Open source and commercial applications; libraries; utilities; modules (used for setting the user's environment for a specific application)

*Do you wish to address this topic?*

```
Answer choices (single):
```
Yes; No

#### Q: **Internet bandwidth** *and/or* **Science DMZ**

"Internet bandwidth", including Internet 2, is the capacity of NJIT's connection to and from the Internet.

"Science DMZ" refers to a computer subnetwork that is structured to be secure, but without the performance limits that would otherwise result from passing data through a stateful firewall. The Science DMZ is designed to handle high volume data transfers, typical with scientific and high-performance computing, by creating a special DMZ to accommodate those transfers. Science DMZ is typically deployed at or near the local network perimeter, and is optimized for a moderate number of high-speed flows, rather than for general-purpose business systems or enterprise computing.

*Do you wish to address either of these topics?*

Answer choices (first and/or second, or *Neither*):

Internet bandwidth; Science DMZ; Neither

## Q: **Consultation with Academic and Research Computing Systems (ARCS)**

Consultation with Academic and Research Computing Systems (ARCS) staff: installation of compilers, applications, libraries, and utilities; customized scripts to aid users in their use of HPC resources; assistance in debugging and optimizing code; assistance in getting applications to run; Assistance in running parallel code; assistance in working with and managing big data

*Do you wish to address this topic?*

Answer choices (single):

Yes; No

Participants who answered *No* to all topic choices are instructed to either exit the survey or continue the survey by changing any previous topic choice to *Yes*.

### **PARTICIPANT INFORMATION—for all participants**

Q: What is your status?

Answer choices (single):

faculty/staff; student

Q: For approximately how long have you been using IST-managed HPC and/or BD resources?

Answer choices (single):

Never used; less than 6 months; 6 to 12 months; 1+ to 2 years; 2+ to 5 years; 5+ years; Don't know

Q: What is the general classification of computations for which you use IST-managed HPC (e.g., computational fluid dynamics statistical analysis, bioinfomatics)?

*write-in*

Q: What is the specific description(s) of the computations for which you use IST-managed HPC?

*write-in*

# **HIGH PERFORMANCE COMPUTING (HPC) HARDWARE RESOURCES—only for participants who chose this topic**

# **Terminology: parallel and serial computations**

The definitions of *parallel* and *serial* computing are technical, and the distinctions between the two are often unclear. For the purposes of this survey, one of whose goals is to determine how the existing infrastructure is used, refer to the following guidelines.

### **Defnitons of parallel and serial computng**

- Parallel computations
	- Working definition: The application uses a set of **independent** cores that **can** work cooperatively on tasks at the **same time** in solving a problem
	- Common implementation platforms
		- Distributed memory clusters e.g., Kong, Stheno
		- Shared memory machines e.g., Kong "smp" queue, Gorgon, Cnrdp, Phi
		- Graphical processing units (GPU) present on Kong and Stheno only
		- The CPUs that are part of the GPU nodes
- Serial computations
	- Working definition: The application can use only one core at a time, and processes tasks in **sequentally**
	- Common implementation platforms
		- Distributed memory clusters e.g., Kong, Stheno
		- Shared memory machines e.g., Kong "smp" queue, Gorgon, Cnrdp, Phi
		- The CPUs that are part of the GPU nodes
		- HTCondor (Uses idle cycles in the GITC 2315C and GITC 2400 Linux classrooms)

Note that **both** parallel and serial computatons can be done on **both** clusters and shared memory machines, including the CPUs that are part of the GPU nodes. The GPUs themselves are not suitable for serial processing.

## **Determining whether you are doing parallel or serial computaton**

- You are doing **parallel** computation if your applications are using any of the following:
	- Message passing interface (MPI)
	- MP, an application programming interface (API) for multithreaded, shared memory parallelism
	- GPUs
- You are doing **serial** computation if you are not doing parallel computation. If in doubt, you are probably doing serial computation.

Q: For which type(s) of computations do you use IST-managed HPC resources?

Answer choices (multiple):

Parallel; Serial

# **PARALLEL—only for participants who chose Parallel in the previous HIGH PERFORMANCE COMPUTING (HPC) HARDWARE RESOURCES section**

The following table provides information on HPC hardware resources:

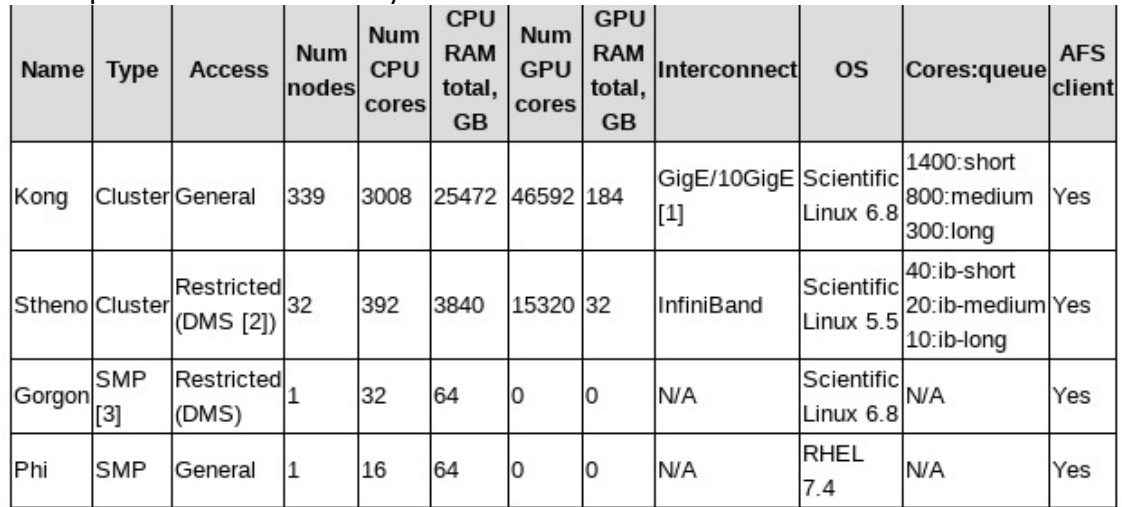

### HPC Specifications Summary

#### **Notes**

- 1. GigE/10GigE = Gigabit Ethernet/10Gigabit Ethernet
- 2. DMS = Dept. Mathematical Sciences
- 3. SMP = Symmetric Multiprocessor

Q: Please select the resources on which you run parallel computations.

Answer choices (multiple):

Kong, including "smp" queue; Stheno; Gorgon; Cnrdp; Phi; GPU; Not doing parallel computation

Participants see a separate table (below) for each resource (Kong, Stheno, etc.) selected in the previous question. Tables are identical except for that the **Node interconnect speed** row does not appear in tables for Gorgon, Cnrdp, Phi, and GPU.

Q: Please indicate the adequacy of parallel resources for [Kong/Stheno/Gorgon/Cnrdp/Phi/GPU].

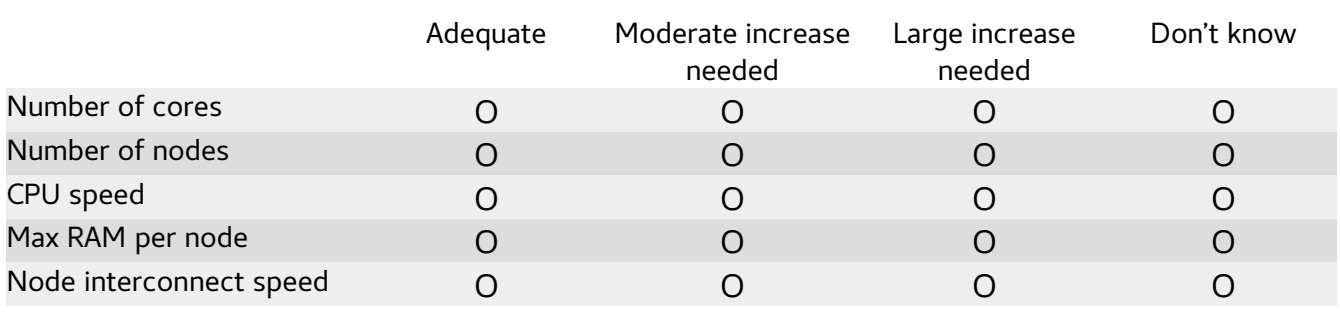

Answer choices (one choice per row):

Participants see a separate ranking list (below), preceded by a definition box (below), for each previously selected resource (Kong, Stheno, etc.) for which they selected either **Moderate increase needed** or **Large increase needed** in the previous table. (Ranking lists and definitions for any particular resource are not presented when **Adequate** or **Don't know** are selected all table rows.)

Please refer to these definitions when answering the question below:

Terminology:

- *On-premise shared* The resource **is located** at NJIT, is **provided** by NJIT, and is **shared** amongst its users
- *On-premise dedicated* The resource is **located** at NJIT, and is **dedicated** to the purchaser
- *Off-premise shared* The resource is **not located** at NJIT, is **provided** by NJIT, and is **shared** amongst its users
- *Off-premise dedicated* The resource is **not located** at NJIT, and is **dedicated** to the researcher that purchased the resource
- *External* The resource is publically-available (e.g., at a national supercomputing center); successful proposal by researcher is required

Note: Off-premise providers include Amazon Web Services, Azure, Google Cloud Platform, IBM Bluemix, Oracle Cloud, Penguin Computing

Q: You have indicated that at least one HPC parallel computational resource on [Kong/Stheno/*etc.*] is inadequate. Please rank the possible ways listed below of addressing any inadequacy(ies).

Answer choices (ranking):

Increase on-premise shared - *resource use restrictions apply*  Increase on-premise dedicated - *researcher purchases resources* Increase off-premise shared - *resource use restrictions apply* Increase off-premise dedicated - *researcher purchases resources* Use external grid computing, e.g., *Xsede,* which provides HPC and associated resources; requires proposal

Q: Please provide any comments on parallel computation resources.

*write-in*

# **SERIAL—only for participants who chose Serial in the previous HIGH PERFORMANCE COMPUTING (HPC) HARDWARE RESOURCES section**

Q: Please select the resources on which you run serial computations.

Answer choices (multiple):

Kong, including "smp" queue; Stheno; Gorgon; Cnrdp; Phi; HTCondor; Not doing parallel computation

The Serial section has the same structure as the Parallel section: The HPC Specifications Summary Table is displayed, and participants are queried only about the resources that they select, via adequacy tables and solution rankings, preceded by text-box definitions. Adequacy tables for all six resources have the same five rows, i.e., Number of cores, Number of nodes, CPU speed, Max RAM per node, and Node interconnect speed. Participants may write in comments at the end of the section.

Note that the serial resource choices are the same as the parallel resource choices except for the inclusion of HTCondor and exclusion of GPU.

**Both SERIAL and PARALLEL**—only for participants who chose **High Performance Computing (HPC) hardware resources** in the **Introduction** section

Q: Please indicate the adequacy of HPC computational resources documentation at the HPC and BD Wiki.

Answer choices (single):

Adequate; Somewhat more needed; Much more needed; Don't know

Q: Please provide any comments on HPC computational resources.

*write-in*

### **HPC storage—only for participants who chose this topic**

The base storage allocations for researchers are shown in the table below.

Base resources are available to all NJIT researchers. If resources beyond the base allocation are needed, the researchers must arrange for the purchase of such resources. Resources that are purchased are dedicated to the purchaser.

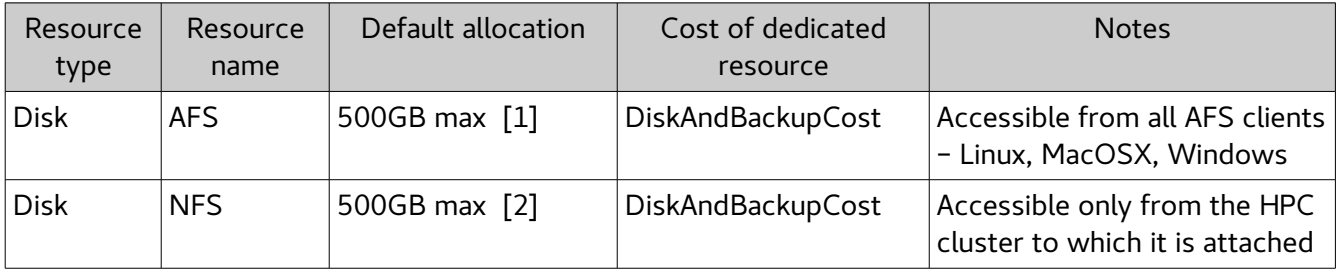

[1]. Independent of NFS allocation.

[2]. Independent of AFS allocation.

Q: Please indicate the adequacy of base allocations.

**AFS distributed filesystem:** General computational use; accessible from any AFS client computer, including all cluster compute nodes

**NFS distributed filesystem:** General computational use; accessible only from the cluster on which it is mounted

Answer choices (single choice for each of two topics):

**AFS storage:** Adequate; Somewhat more needed; Much more needed; Don't know **NFS storage:** Adequate; Somewhat more needed; Much more needed: Don't know

Text box (below) and subsequent ranking question seen only by participants who chose **Somewhat more needed** or **Much more needed** for either AFS or NSF storage in previous question

Please refer to these definitions when answering the question below:

**Terminology:**

- On-premise shared The resource **is located** at NJIT, is **provided** by NJIT, and is **shared** amongst its users
- On-premise dedicated The resource is **located** at NJIT, and is **dedicated** to the purchaser
- Off-premise shared The resource is **not located** at NJIT, is **provided** by NJIT, and is **shared** amongst its users
- Off-premise dedicated The resource is **not located** at NJIT, and is **dedicated** to the researcher that purchased the resource

Q: You have indicated that at least one HPC storage resource is inadequate. Please rank the possible ways listed below of addressing any inadequacy(ies).

Answer choices (ranking):

Increase on-premise shared - *resource use restrictions apply*  Increase on-premise dedicated - *researcher purchases resources* Increase off-premise shared - *resource use restrictions apply* Increase off-premise dedicated - *researcher purchases resources*

Q: Please indicate the importance of platform-independent access to HPC storage

"Platform-independent access" means that file paths and authorization are independent of which platform - Linux, MacOSX, Windows - is being used to access files.

Answer choices (single):

Very important; Moderately important; Not important; Don't know

Q: Please indicate the adequacy of HPC storage documentation at the HPC and BD wiki

Answer choices (single):

Adequate; Somewhat more needed; Much more needed; Don't know

Q: Please provide any comments on HPC storage.

*write-in*

# **BIG DATA LAYER 1: Repository— only for participants who chose this topic**

The base storage allocations for researchers are shown in the table below.

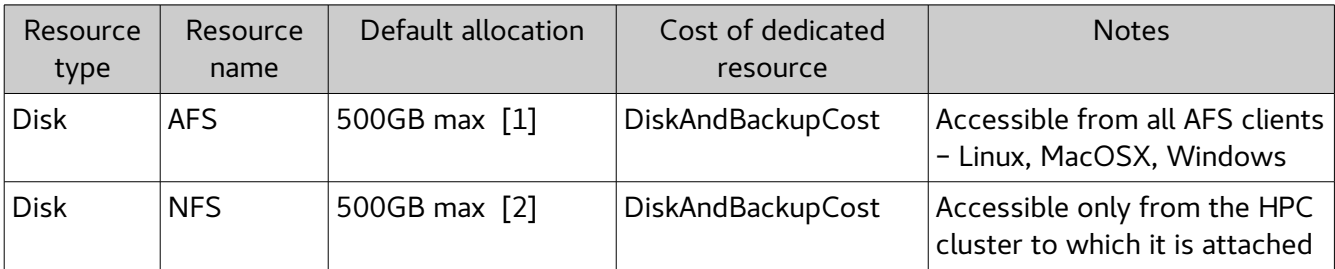

[1]. Independent of NFS allocation.

[2]. Independent of AFS allocation.

Use this figure when answering the next question.

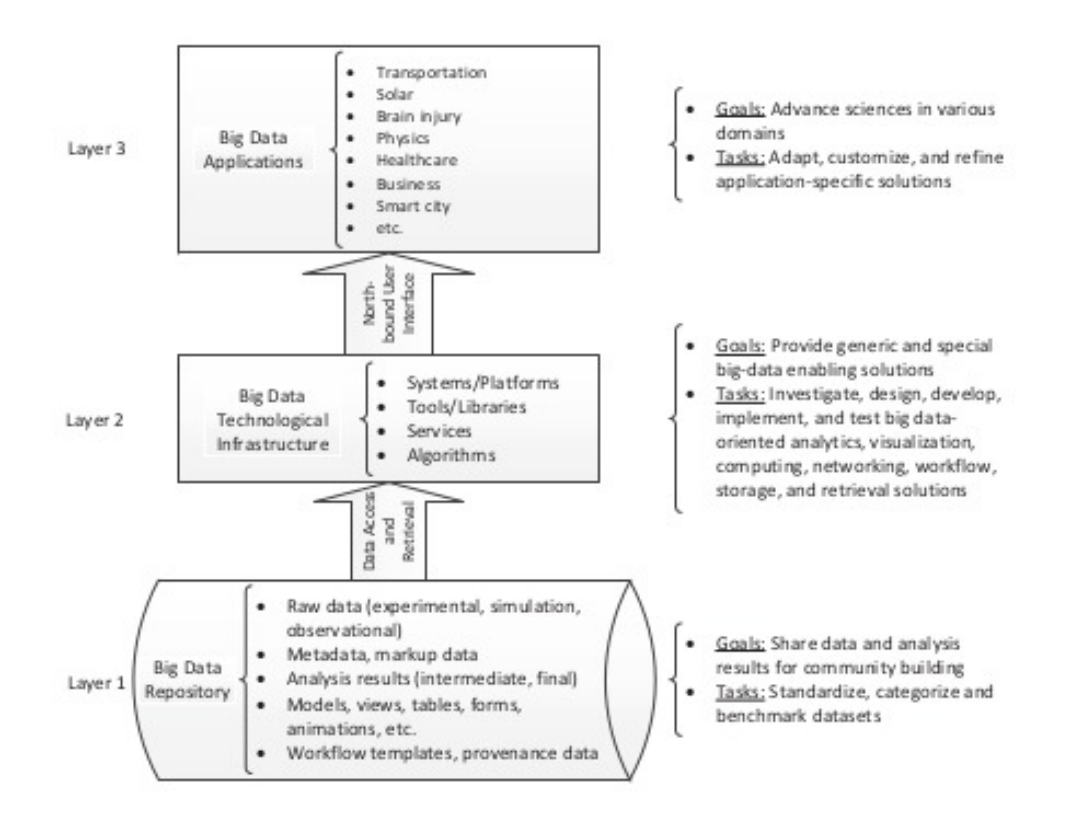

# Q: Referring to the items listed in Layer 1 of the figure, please indicate the adequacy of the base allocations

Answer choices (one choice per row):

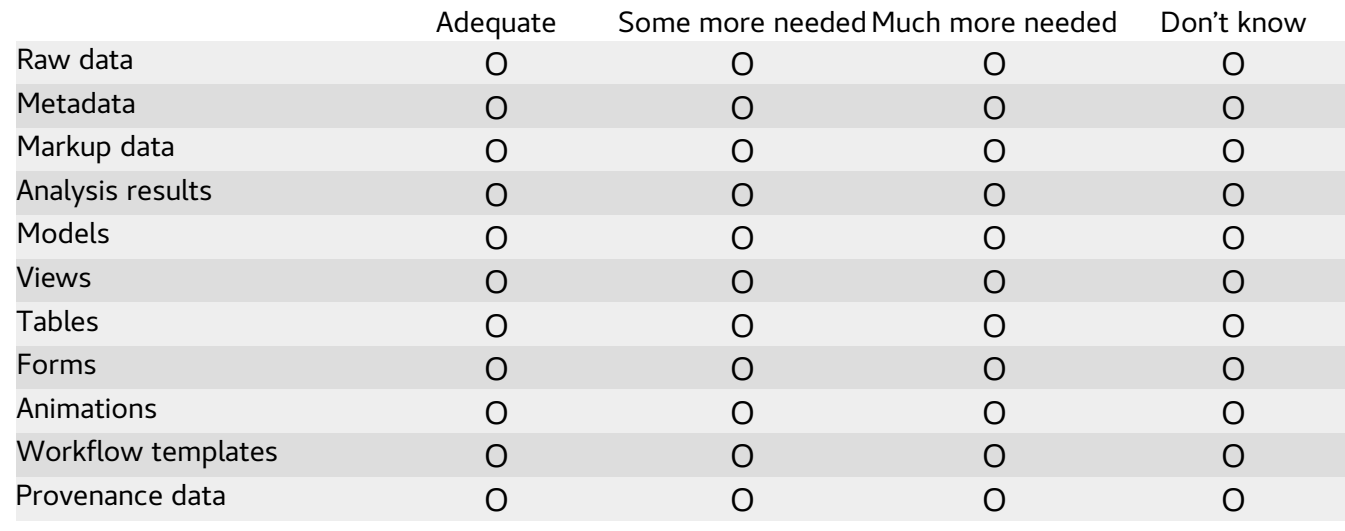

Q: You have indicated that at least one BD Layer 1 storage resource is inadequate. Please provide any relevant information regarding the inadequacy(cies).

*write-in*

Q: Please indicate the importance of platform-independent access to HPC storage.

"Platform-independent access" means that file paths and authorization are independent of which platform - Linux, MacOSX, Windows - is being used to access files.

Answer choices (single):

Very important; Moderately important; Not important; Don't know

Q: Please provide any comments on big data layer 1.

*write-in*

# **BIG DATA LAYER 2: Repository—only for participants who chose this topic**

The Hadoop infrastructure is a virtual environment based on VMware Bid Data Extensions (BDE). VMware introduced Big Data Extensions, or BDE, as a commercially supported version of Project Serenget designed for enterprises seeking VMware support. BDE enables customers to run clustered, scale-out Hadoop applications on the vSphere platform, delivering all the benefits of virtualization to Hadoop users. BDE delivers operational simplicity with an easy-to-use interface, improved utilization through compute elasticity, and a scalable and flexible Big Data platform to satisfy changing business requirements. VMware has built BDE to support all major Hadoop distributions and associated Apache Hadoop projects such as Pig, Hive, and HBase.

The hardware associated with BDE is as follows:

2 x IBM iDataPlex dx360 M4 nodes, each with: 2 x Intel Xeon CPU E5-2680 (8 Core) 16 CPU CORES @ 2.70GHz 32 Logical Processors with Hyperthreading 128G RAM 4TB HDFS (Hadoop Distributed File System) disk

### Use this figure when answering the next question.

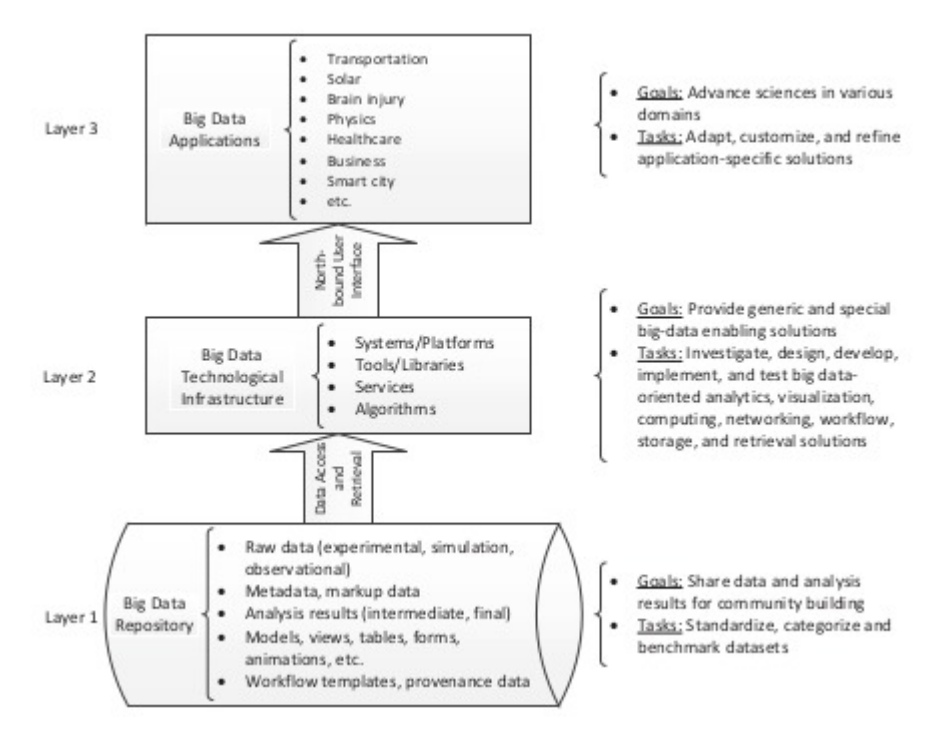

Q: Referring to the items listed in Layer 2 of the figure, please indicate the adequacy of the shared infrastructure.

Answer choices (one choice per row):

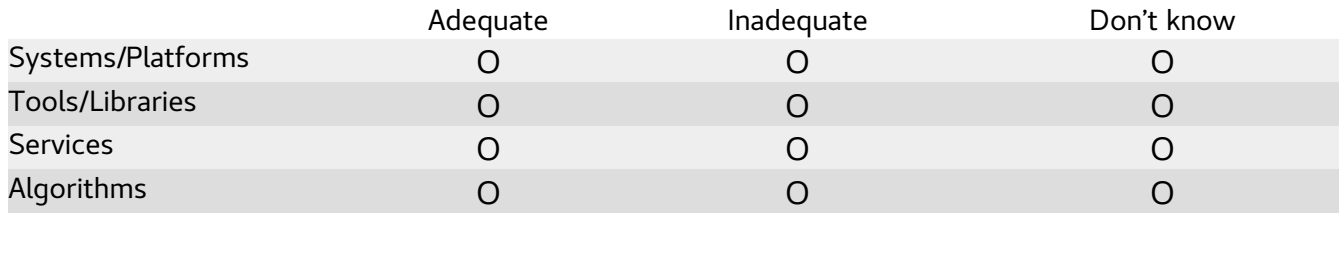

Text entry question(s) (below) seen only by participants who selected **Inadequate** in a row in the preceding table. A separate text entry question is presented for each such row. (No text entry question appears for any individual shared infrastucture topic for which **Adequate** or **Don't know** were selected.) Thus, participants see either no follow-up text entry questions, or as many as four.

Q: You have indicated that [Systems/Platforms / Tools/Libraries / Services / Algorithms] are inadequate. Please suggest means to address this inadequacy

*write-in*

Q: Please provide any comments on big data layer 2.

*write-in*

#### **Software environment—only for participants who chose this topic**

The software environment is the combination of applications - open source and commercial, libraries, utilities, and modules. Modules are used for setting the user's environment for specific software. Almost all HPC and BD software has an associated module.

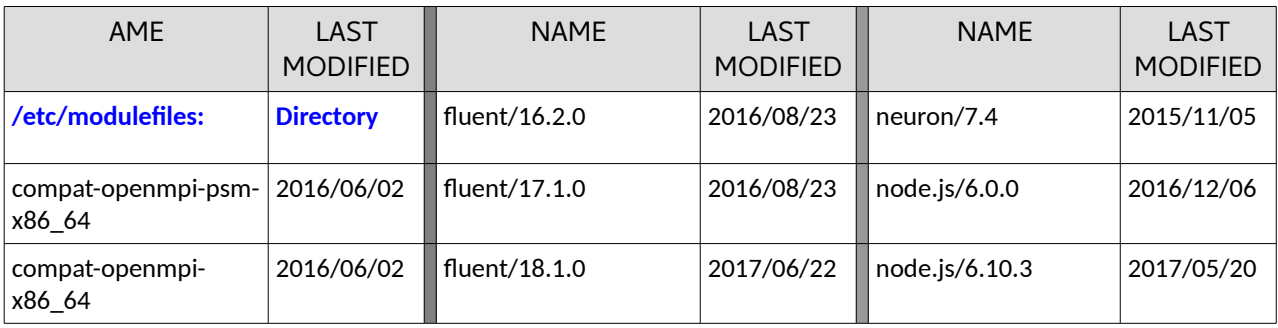

The following table lists the modules currently available.

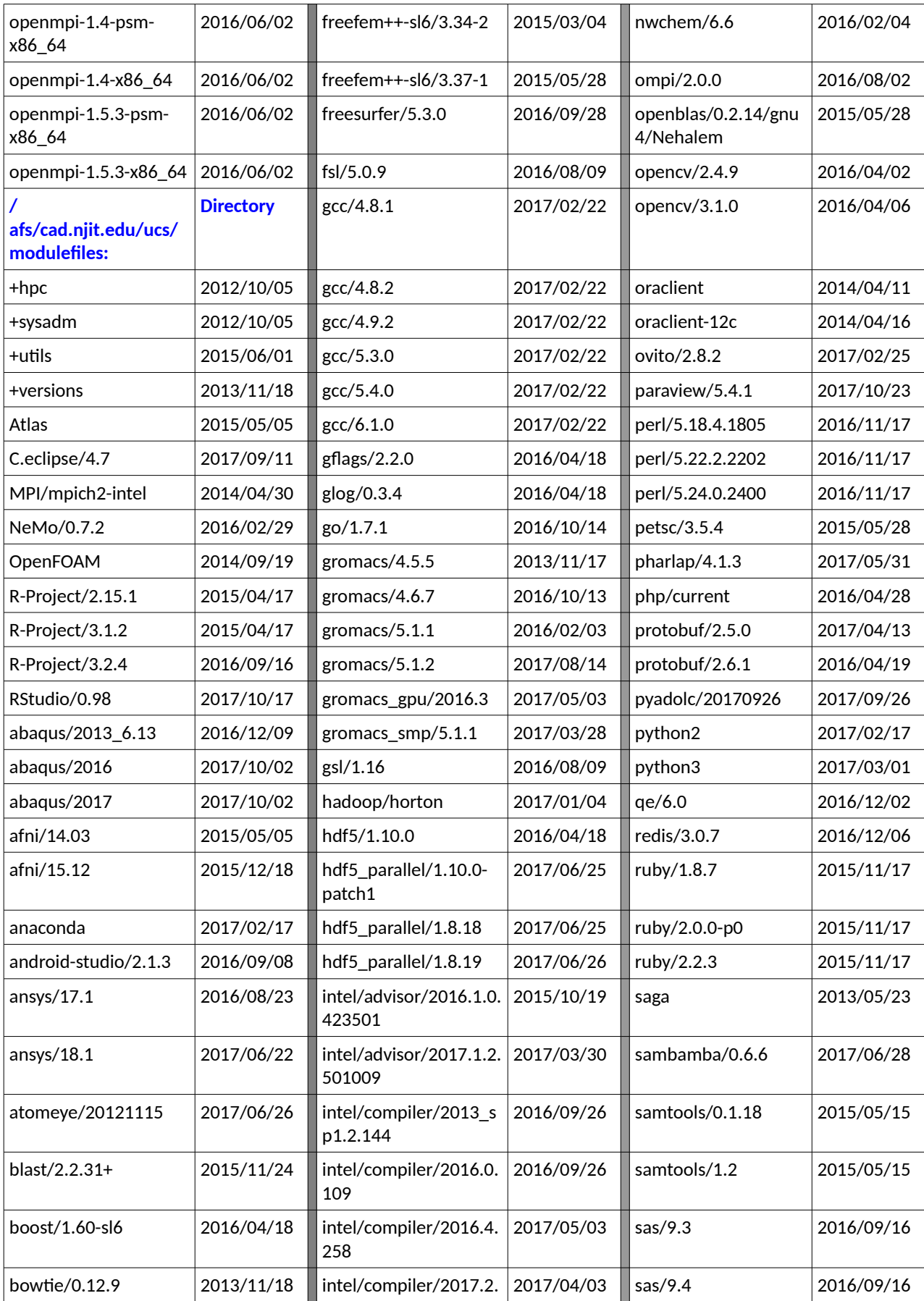

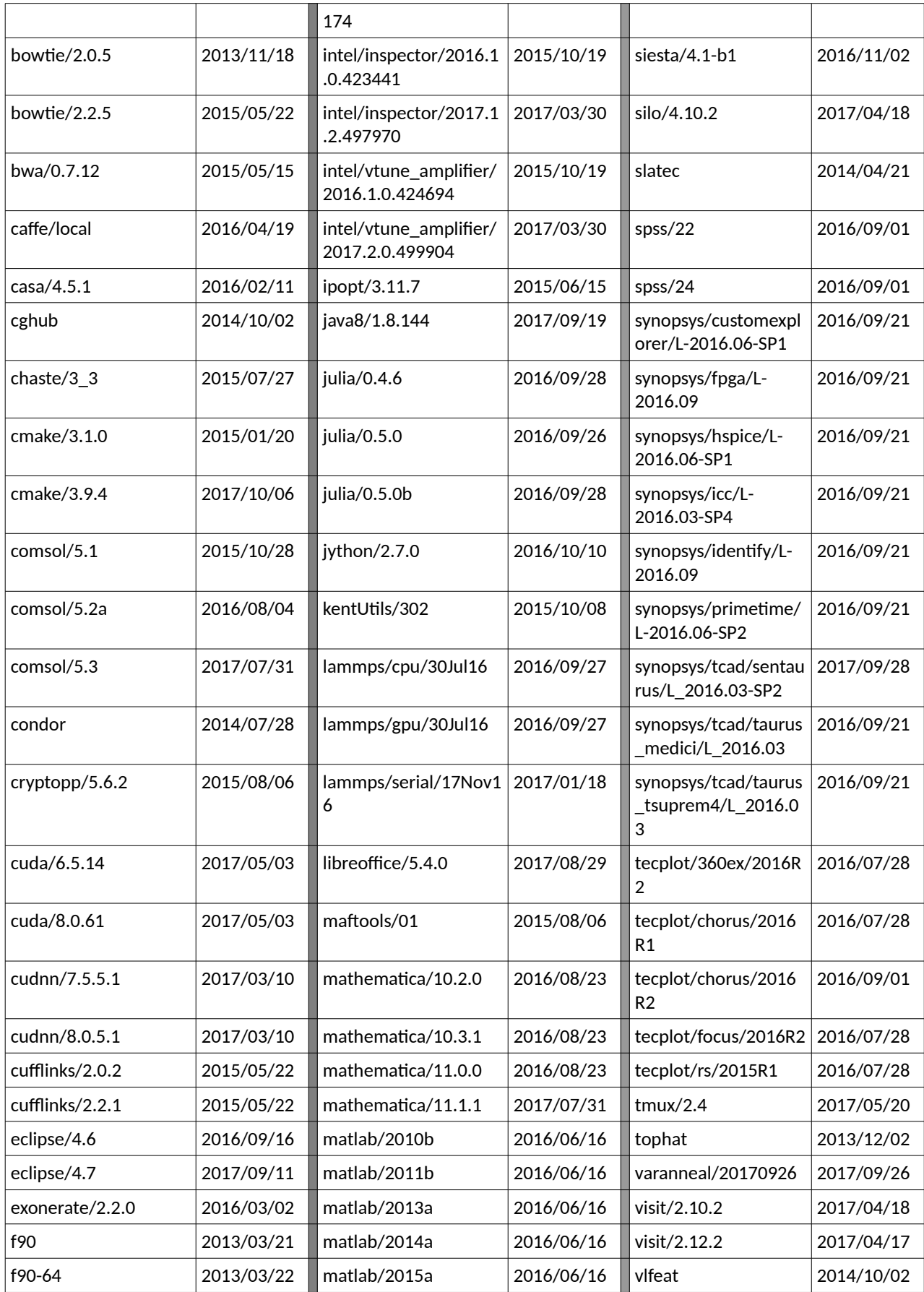

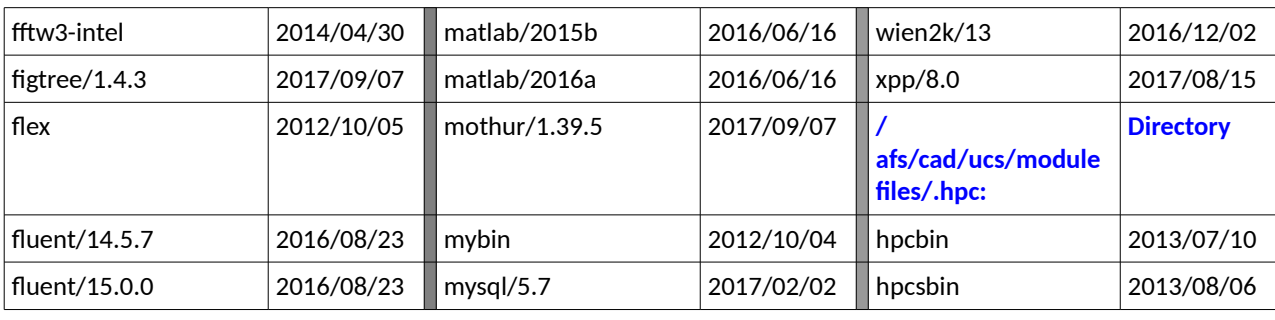

Q: Please rate the suitability of software environment for your work.

Answer choices (single):

Excellent; Good; Fair; Poor; Don't know

Q: Is there software you want to use that is not currently available? (Check the above list for currently available software.)

You can provide up to five applications.

Answer choices (single):

Yes; No

The series of questions below are seen only by participants who indicate that they would like some specific currently unavailable software to be made available. The questions appear up to five times, depending on how many requests the participant wishes to provide. Thus, participants see either no question series, or as many as five.

Q: Provide the name of an application.

*write-in*

Q: Does this application have associated costs?

Answer choices (single):

Yes; No

Q: To what extent would you use this application for research and/or teaching?

Answer choices (single choice for each of two topics):

**Research:** High use; Medium use; Low use; No use **Teaching:** High use; Medium use; Low use; No use

Q: Please provide any comments on the software environment.

*write-in*

## **Internet bandwidth, Science DMZ— only for participants who chose either of these topics**

The text box below and two subsequent questions are seen only by participants who selected Internet bandwidth.

Internet bandwidth is the capacity of NJIT's connection to and from the Internet.

Q: Please rate the suitability of Internet bandwidth, including Internet 2 if applicable, for your work

Answer choices (single):

Excellent; Good; Fair; Poor; Don't know

Q: Please provide any comments on Internet bandwidth.

*Write-in*

The text box below and two subsequent questions are seen only by participants who selected Science DMZ.

"Science DMZ" refers to a computer subnetwork that is structured to be secure, but without the performance limits that would otherwise result from passing data through a stateful frewall. The Science DMZ is designed to handle high volume data transfers, typical with scientific and highperformance computing, by creating a special DMZ to accommodate those transfers.

Science DMZ is typically deployed at or near the local network perimeter, and is optmized for a moderate number of high-speed fows, rather than for general-purpose business systems or enterprise computing.

Q: Please rate the desirability of implementing a Science DMZ at NJIT as it relates to your work.

Answer choices (single):

High; Moderate; Low; Don't know

Q: Please provide any comments on Science DMZ.

*write-in*

### **Consultation: only for participants who chose this topic**

Consultation is communication with Academic and Research Computing Systems (ARCS) staff in areas such as getting started in HPC and BD, problems encountered when running jobs, optimizing throughput, running parallel jobs, and managing disk space.

Q: Please indicate the effectiveness of consultation in your work.

Answer choices (single):

Excellent; Good; Fair; Poor; Don't know

Q: Please provide any comments on consultation.

*write-in*

### **End—for all participants**

Q: What is your estimate of your research group's satisfaction with their use of IST-managed HPC and/or BD resources?

Answer choices (single):

High; Medium; Low; Not able to estimate at this time

Q: Please provide any comments on your research group's use of IST-managed HPC and/or BD resources.

*write-in*